# Cheatography

### Doom Emacs Keyboard Shortcuts by [garydeez](http://www.cheatography.com/garydeez/) via [cheatography.com/18516/cs/41326/](http://www.cheatography.com/garydeez/cheat-sheets/doom-emacs)

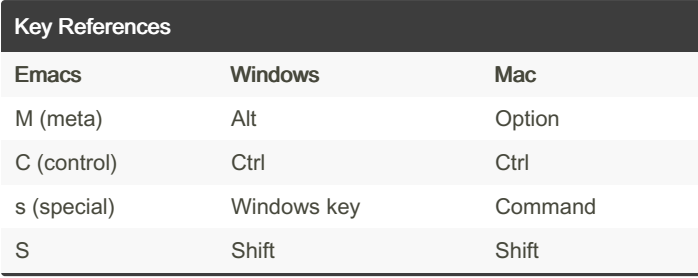

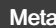

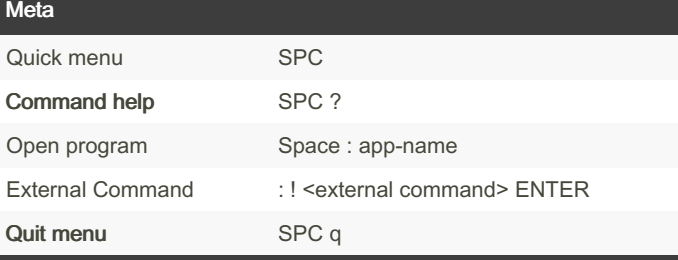

External commands like ls, pwd, rm

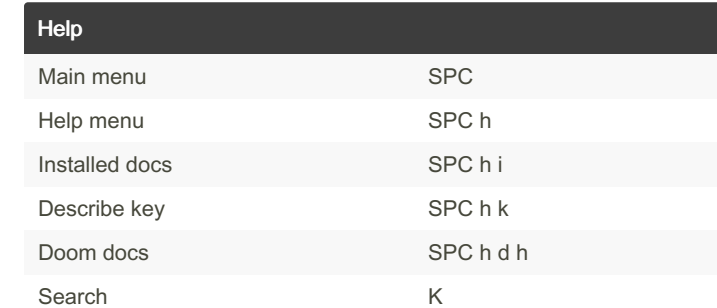

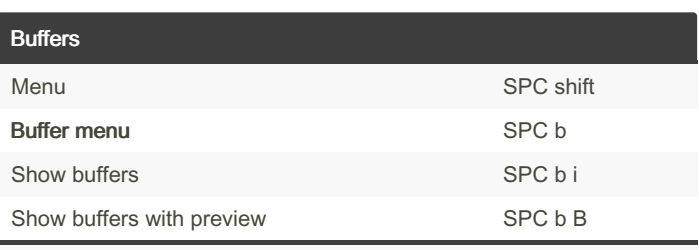

Buffers can be files, directories, terminals, etc.

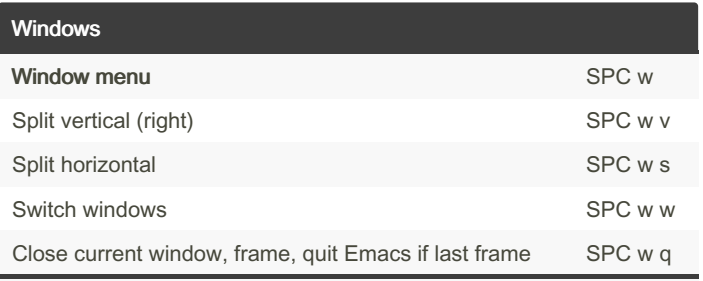

Windows are panes

By garydeez [cheatography.com/garydeez/](http://www.cheatography.com/garydeez/) Not published yet. Last updated 22nd November, 2023. Page 1 of 2.

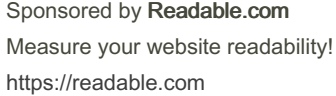

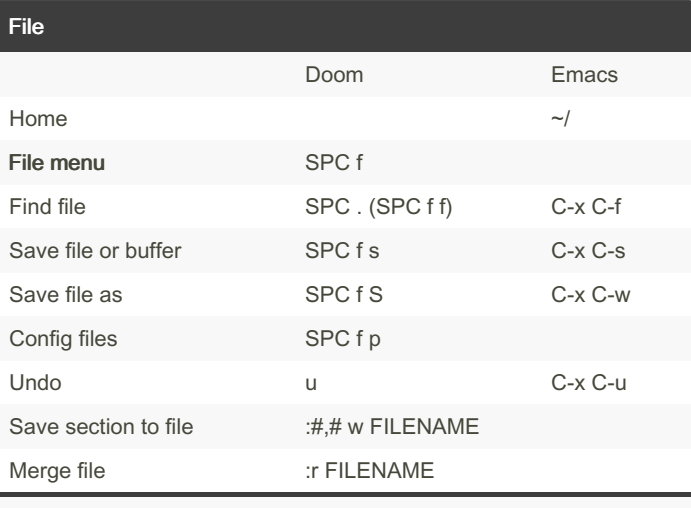

#,# are the line numbers.

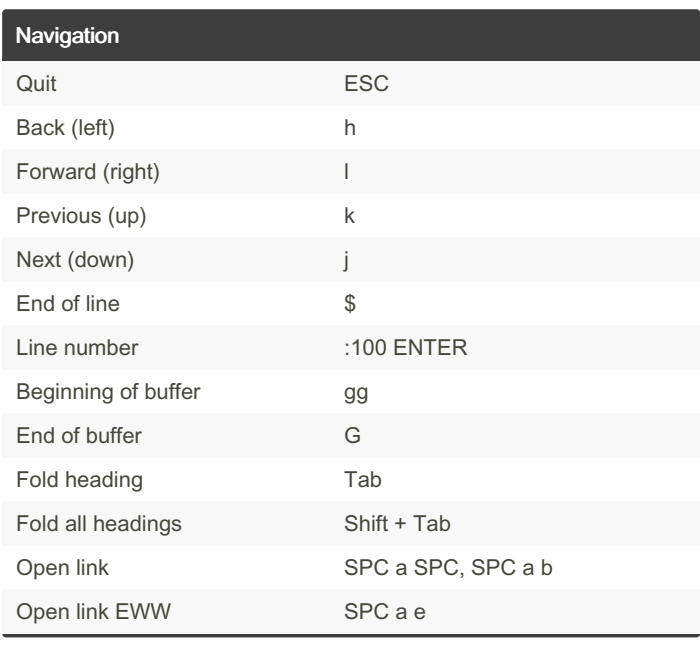

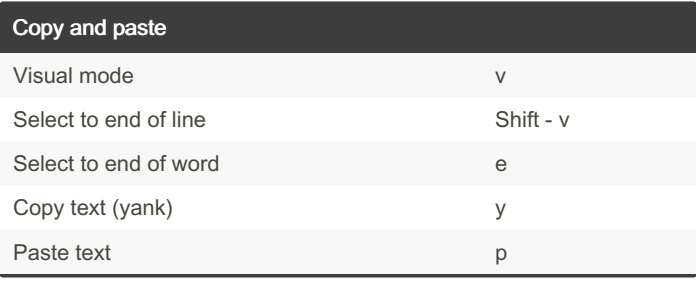

# Cheatography

### Doom Emacs Keyboard Shortcuts by [garydeez](http://www.cheatography.com/garydeez/) via [cheatography.com/18516/cs/41326/](http://www.cheatography.com/garydeez/cheat-sheets/doom-emacs)

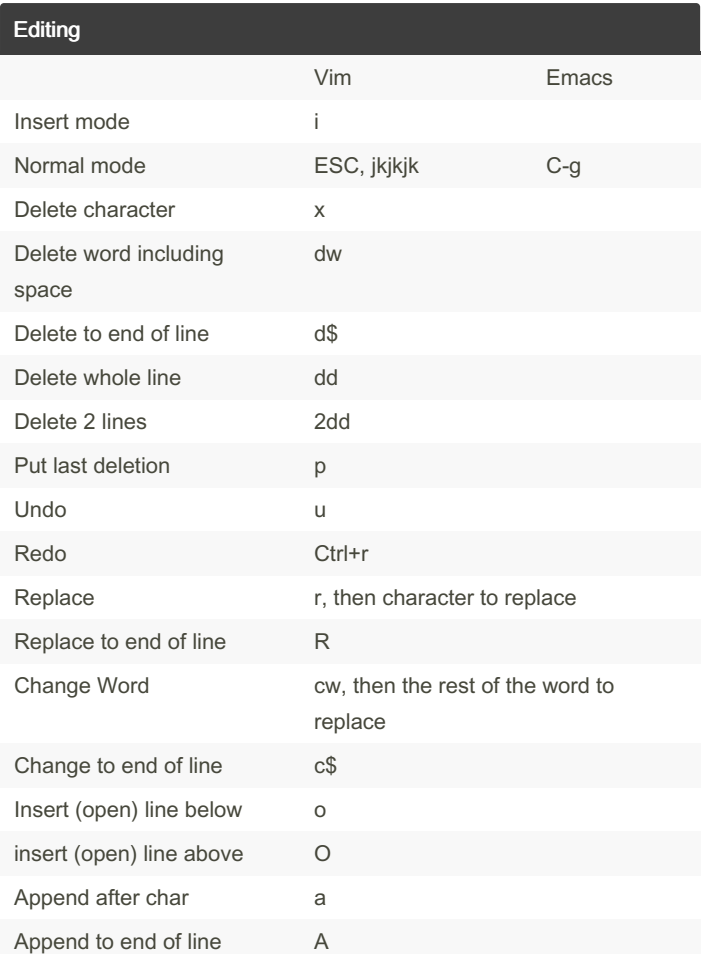

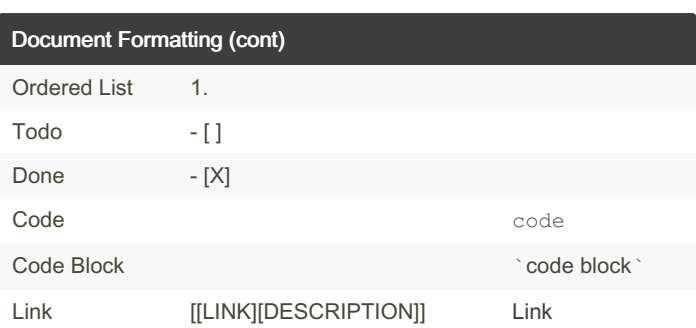

#### Document Search & Replace

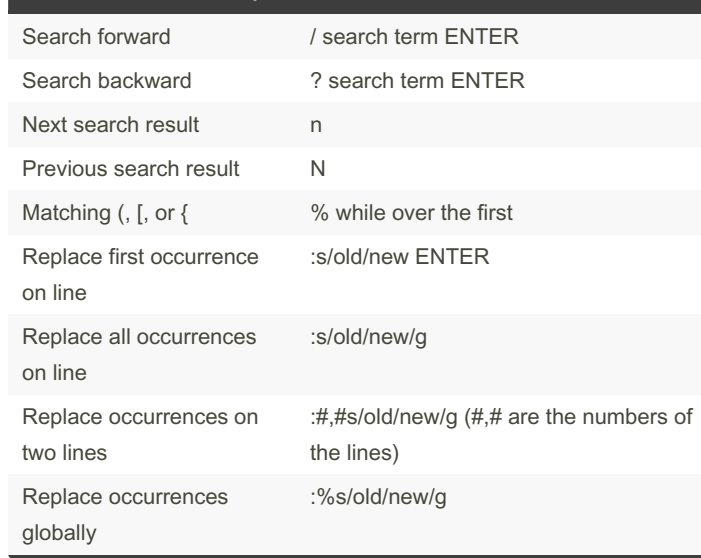

#### Document Formatting

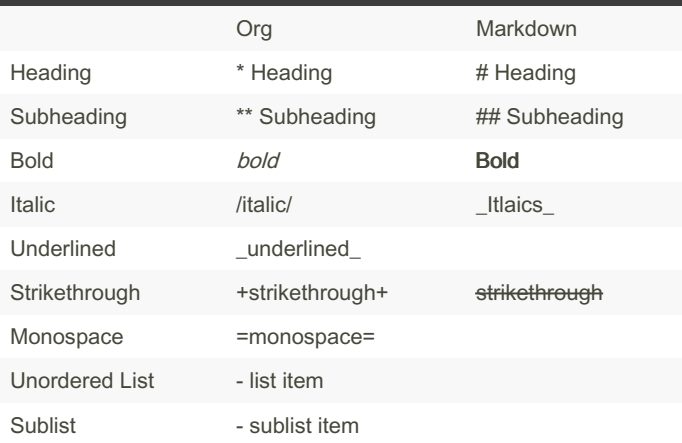

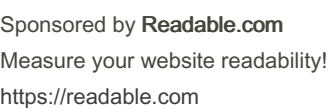

## By garydeez

[cheatography.com/garydeez/](http://www.cheatography.com/garydeez/)

Not published yet. Last updated 22nd November, 2023. Page 2 of 2.